# PPPoE  $\mathcal{Z}$  $GRE$   $1$  $($   $)$

XR-350/DES XR-360 XR-380/DES XR-410 XR-440/C XR-640/CD XR-1000 ver 2.0 XR-1000/TX4

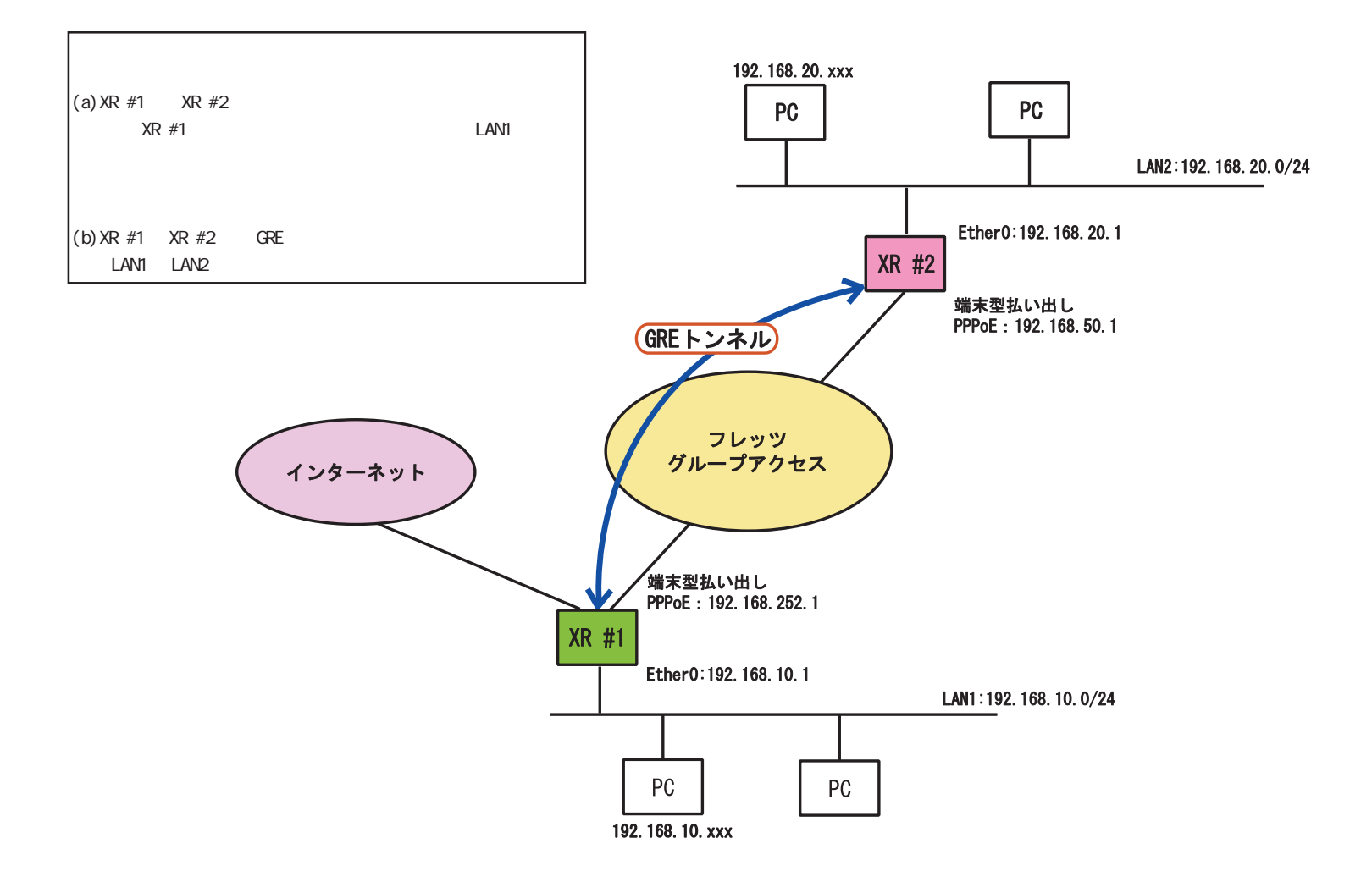

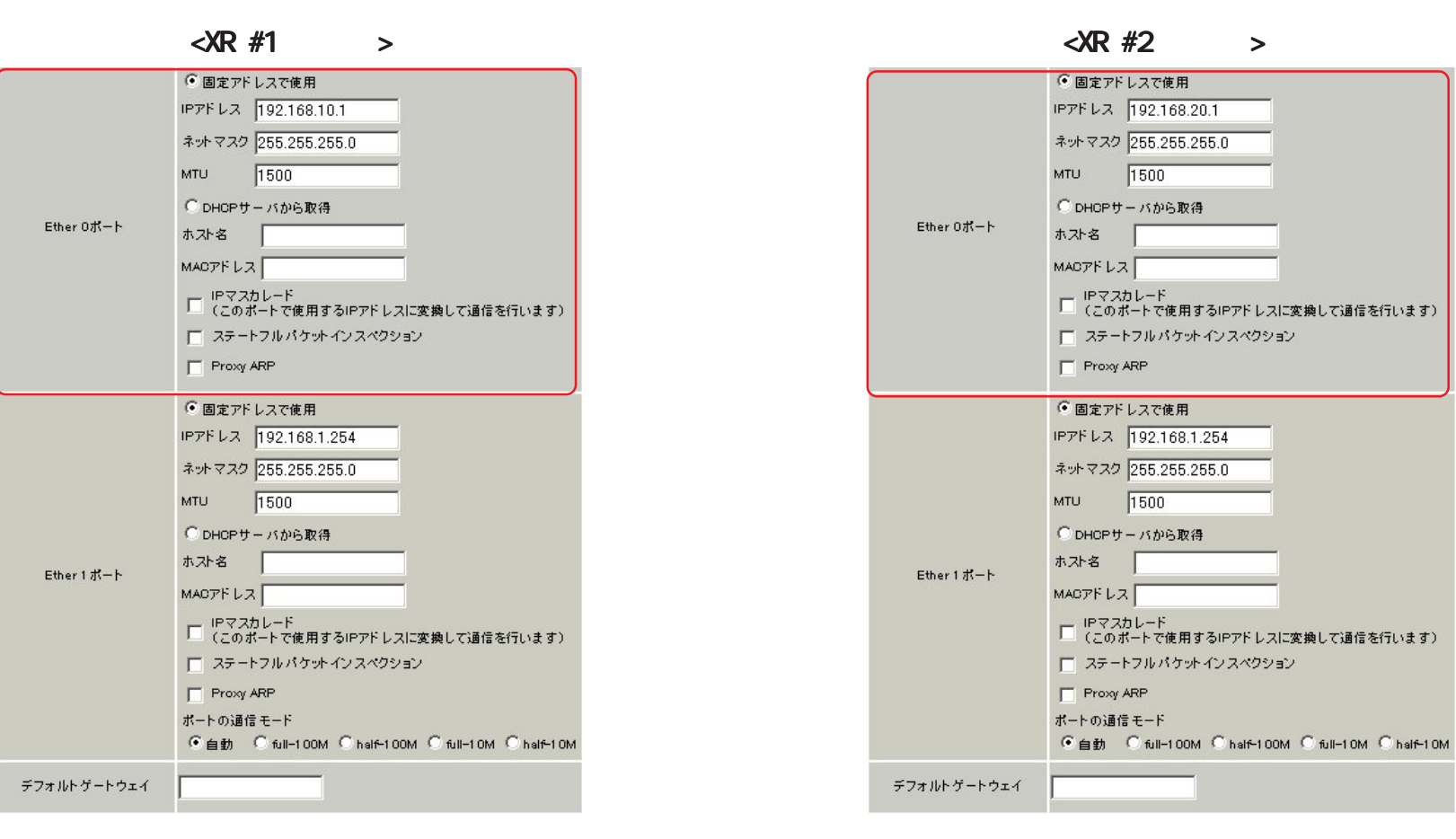

LAN EtherO IP

 $[a-1]$ 

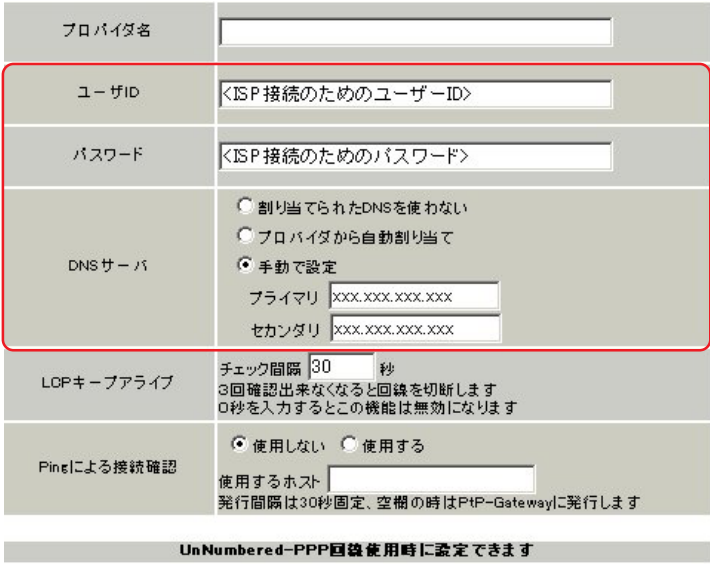

■<br>■国籍接続時に割り付けるグローバルIPアドレスです

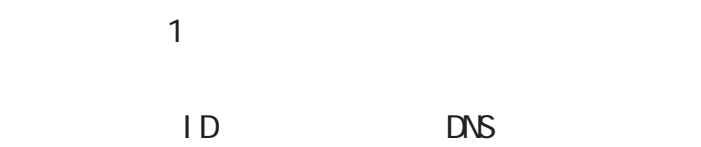

 $IP\overline{P}F\, \bar{L}Z$ 

 $\langle \text{R } \#1 \rangle$  >  $\langle \text{R } \#2 \rangle$  >

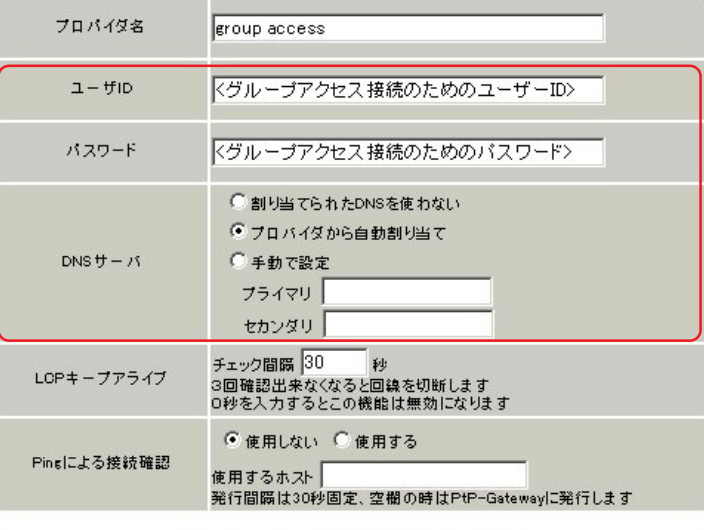

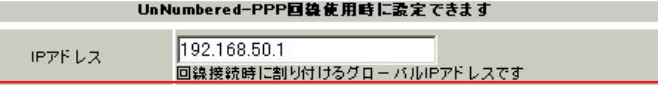

接続先設定 1 にフレッツグループアクセス接続の  $ID$ 

IP  $\blacksquare$ 

#### $\langle \text{R\#1} \rangle$

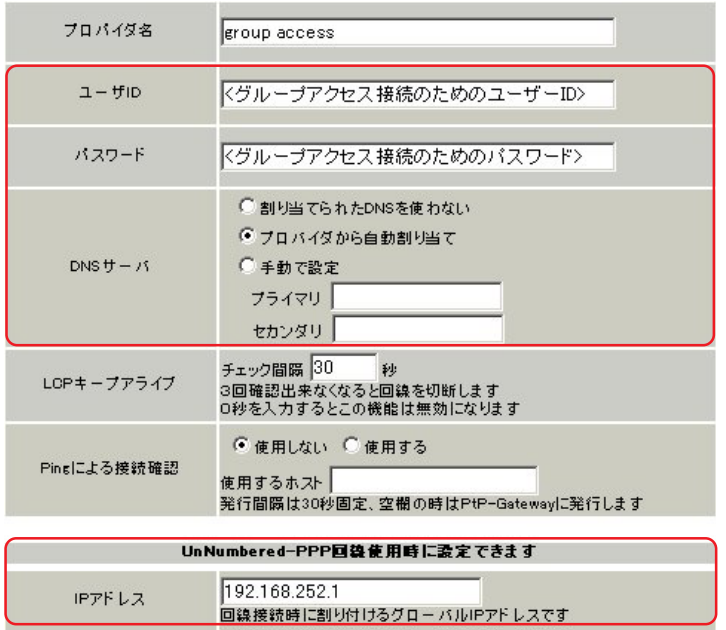

 $\sim$  2

 $\Box$  ID  $\Box$ 

## $[b-3]$  PPPoE

# $\langle \text{R } \#1 \rangle$  >  $\langle \text{R } \#2 \rangle$  >

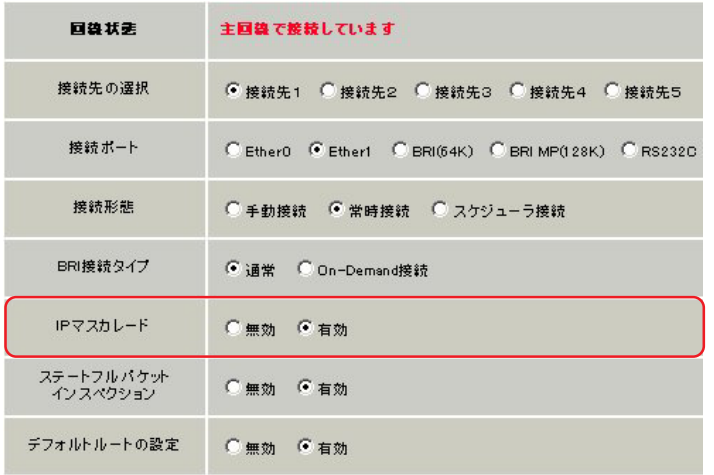

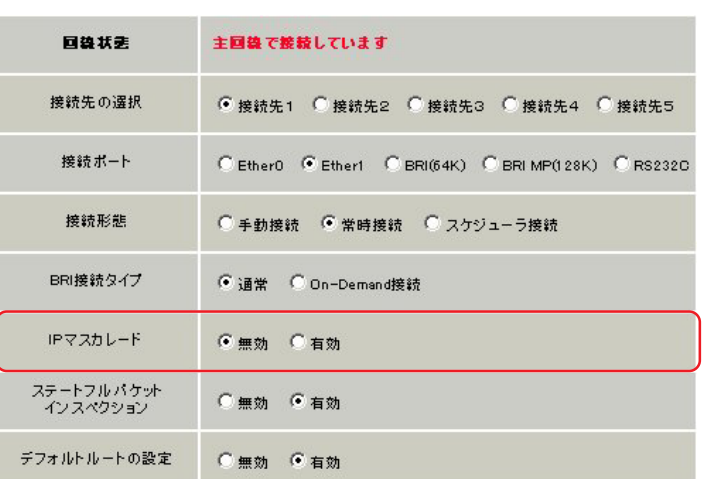

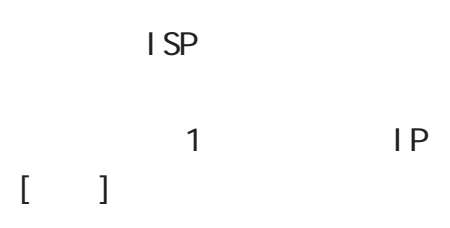

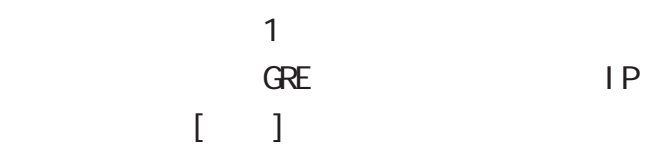

### $[$  b-4] PPPoE

### $\langle \text{R#1}$  >

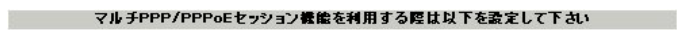

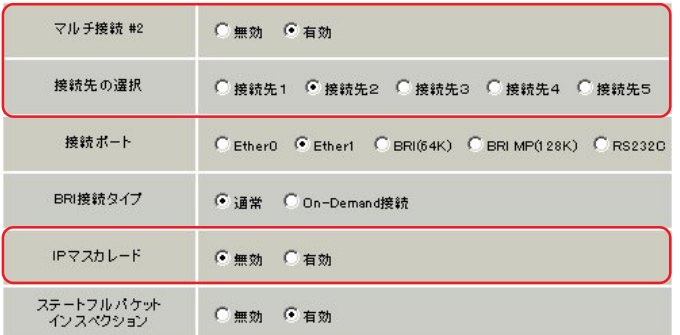

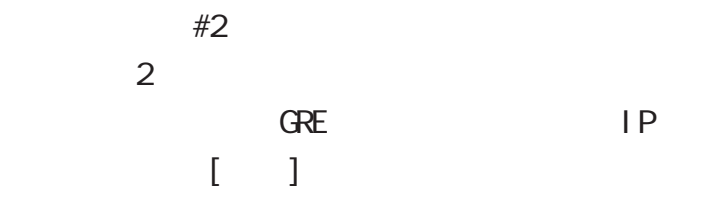

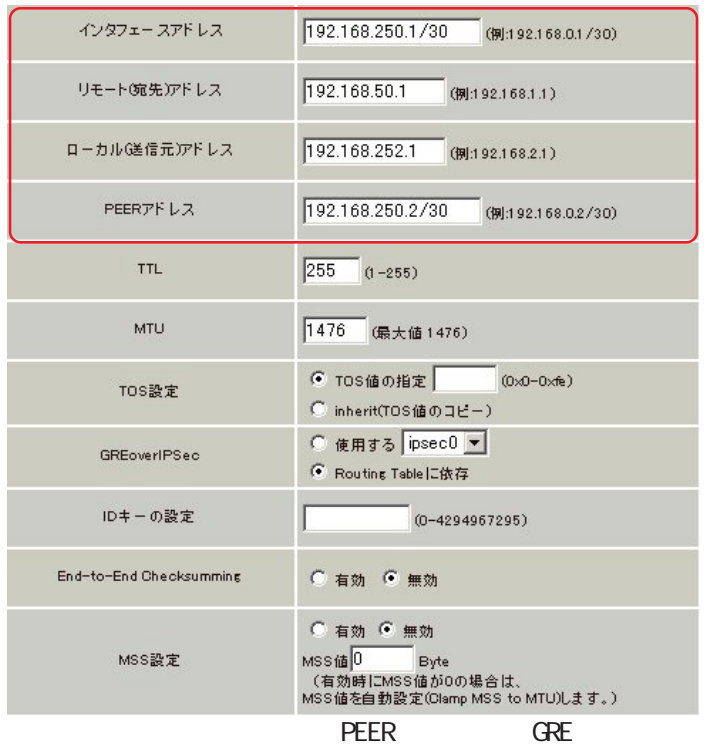

 $IP$ 

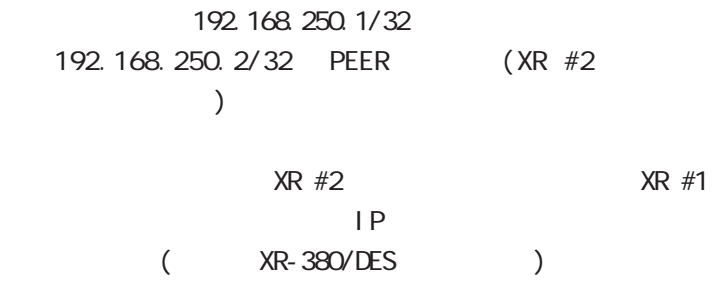

# $\langle \text{R } \#1 \rangle$  >  $\langle \text{R } \#2 \rangle$  >

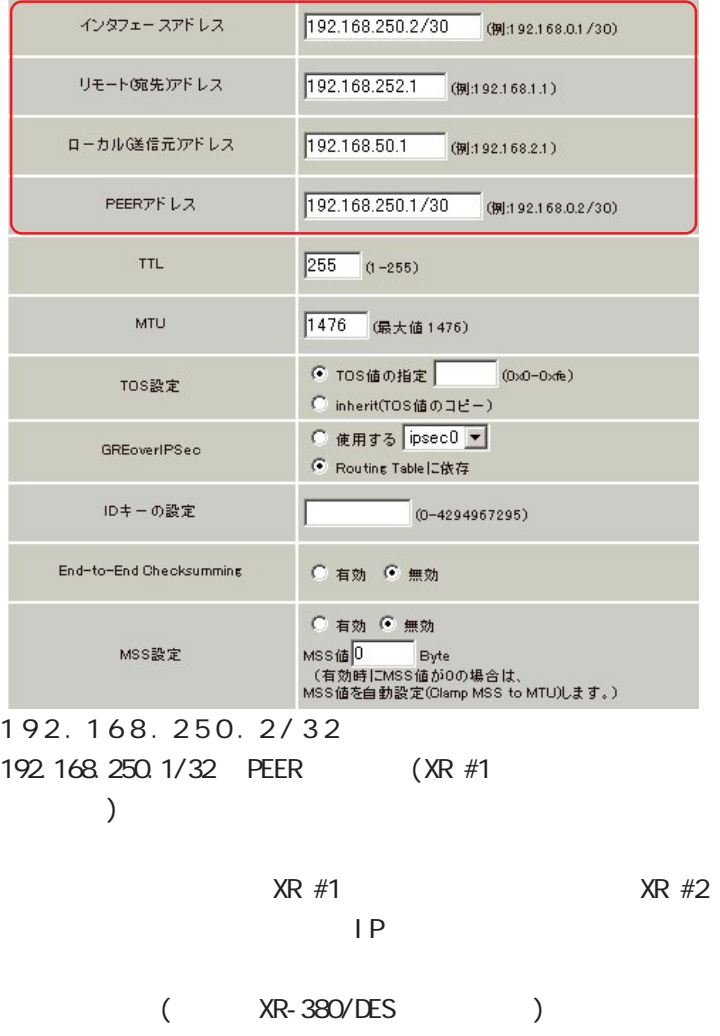

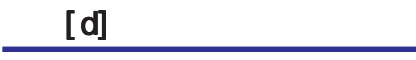

 $\langle \text{R } \#1 \rangle$  >  $\langle \text{R } \#2 \rangle$  >

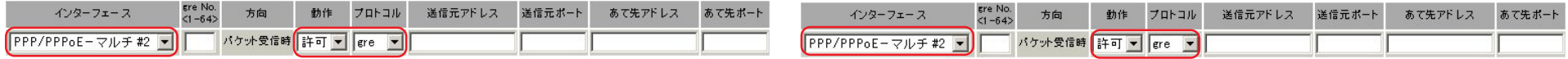

PPP/PPPoE - #2 PPP/PPPoE - #1

gre

gre

 $\langle \text{R#1}$  >

 $\langle \text{R } \#2 \rangle$  >

| ホスト/ネットワーク            | アドレス                    |      | ネットマスク           |                   | インターフェース   | gre No.<br>$\langle 1 - 64 \rangle$ | ゲートウェイ | 71/22/                 | No. ホスト/ネットワーク        | アドレス             | ネットマスク        | インターフェース         | gre No.<br><1-64><br>ゲートウェイ | ディスタンス<br>〈1-255〉 削除 |
|-----------------------|-------------------------|------|------------------|-------------------|------------|-------------------------------------|--------|------------------------|-----------------------|------------------|---------------|------------------|-----------------------------|----------------------|
| ホスト                   | $\boxed{}$ 192.168.50.1 |      |                  | PPP/PPPoE-マルチ#2 ■ |            |                                     |        | $\boxed{1}$            | 1 ネットワーク 192.168.10.0 |                  | 255.255.255.0 | GRE[右欄ere No.必須] | $\boxed{1}$                 | $\Box$               |
| ネットワーク ■ 192.168.20.0 |                         |      | 255.255.255.0    | GRE[右欄ere No.必須]  |            | 回回                                  |        | $\sqrt{1-\frac{1}{2}}$ |                       |                  |               |                  |                             |                      |
|                       |                         |      |                  |                   |            |                                     |        |                        | LAN1                  | LAN <sub>2</sub> |               | <b>GRE</b>       |                             |                      |
|                       |                         |      |                  |                   |            |                                     |        |                        |                       |                  |               |                  | <b>LAN1</b>                 |                      |
|                       |                         |      |                  |                   |            |                                     |        |                        |                       |                  | gre           | greNo.           | $\mathbf{1}$                |                      |
|                       |                         |      |                  |                   |            |                                     |        |                        |                       |                  |               |                  |                             |                      |
|                       |                         |      |                  |                   |            |                                     |        |                        |                       |                  |               |                  |                             |                      |
| 1                     |                         | GRE  |                  | XR #2             |            |                                     |        |                        |                       |                  |               |                  | <b>PPPoE</b>                |                      |
|                       |                         |      |                  |                   |            |                                     |        |                        |                       |                  |               |                  |                             |                      |
|                       |                         |      |                  |                   |            | PPP/PPPoE                           |        |                        |                       |                  |               |                  |                             |                      |
|                       | #2                      |      |                  |                   |            |                                     |        |                        |                       |                  |               |                  | LAN                         |                      |
|                       | $\overline{2}$          | LAN1 | LAN <sub>2</sub> |                   | <b>GRE</b> |                                     |        |                        |                       |                  |               |                  |                             |                      |
|                       |                         |      |                  |                   |            |                                     |        |                        |                       |                  |               |                  |                             |                      |
|                       | LAN <sub>2</sub>        |      |                  |                   |            |                                     |        |                        |                       |                  |               |                  |                             |                      |
|                       |                         |      |                  | gre               |            |                                     | greNo. |                        |                       |                  |               |                  |                             |                      |
|                       | 1                       |      |                  |                   |            |                                     |        |                        |                       |                  |               |                  |                             |                      |

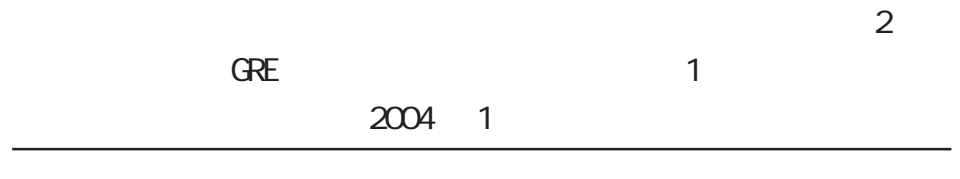

# 2001-2004 CENTURYSYSTEMS,INC. All rights reserved.